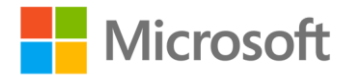

## **MOS 2010 Study Guide for Microsoft® Word, Excel®, PowerPoint®, and Outlook®**

ISBN: 978-0-7356-4875-3 First printing: March, 2011

To ensure the ongoing accuracy of this book and its companion content, we've reviewed and confirmed the errors listed below. If you find a new error, we hope you'll report it to us on our website: www.microsoftpressstore.com/contact-us/errata.

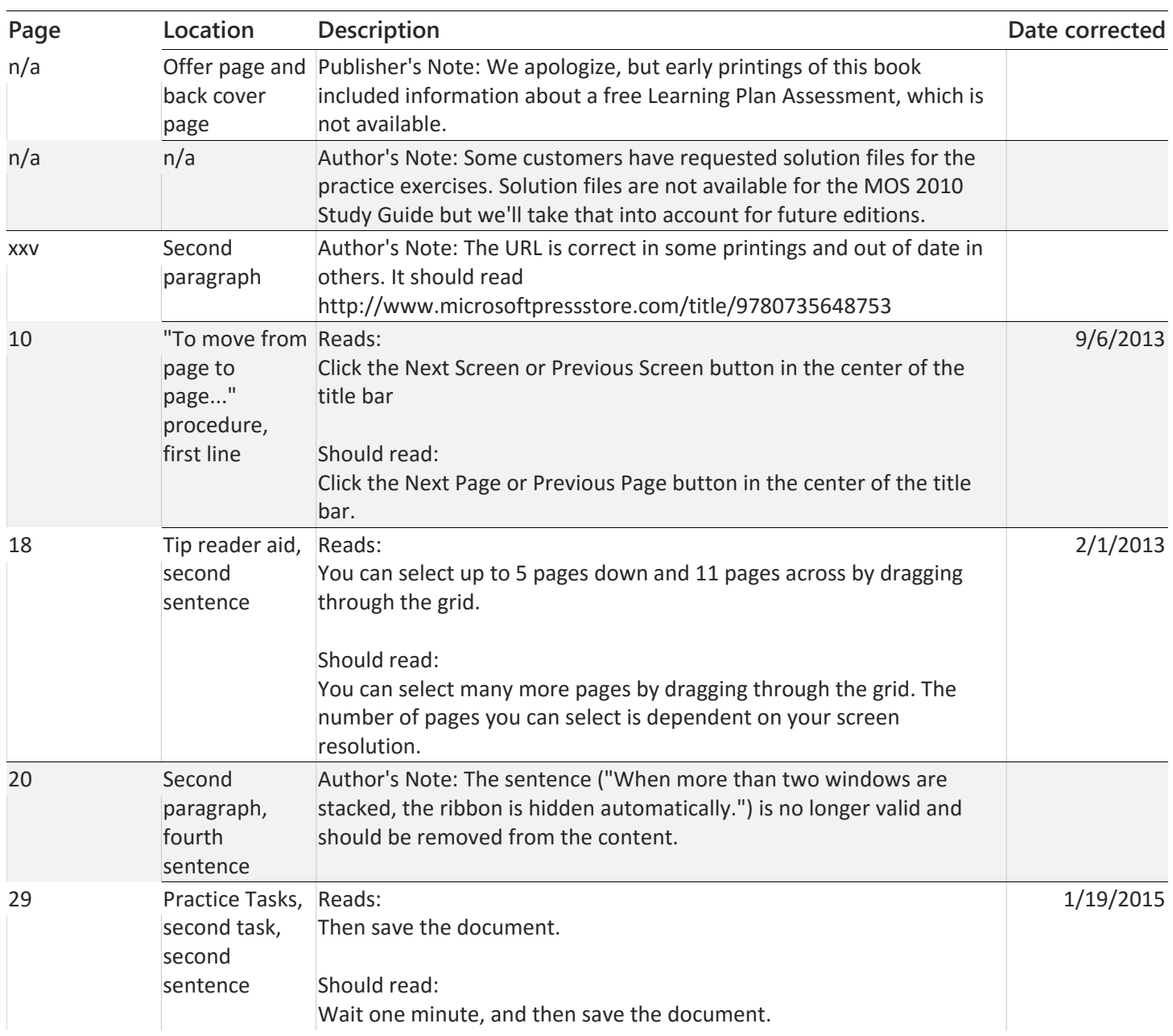

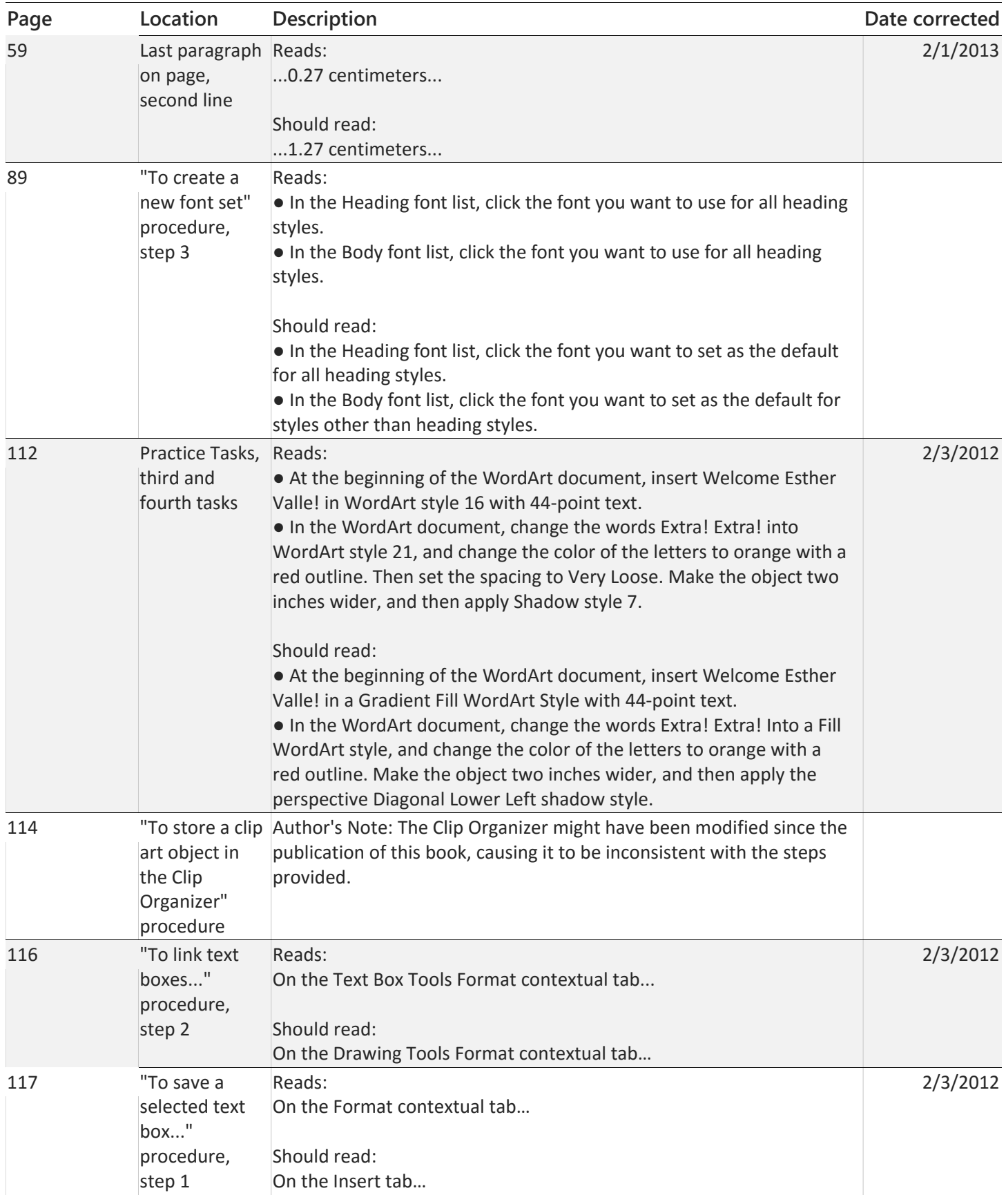

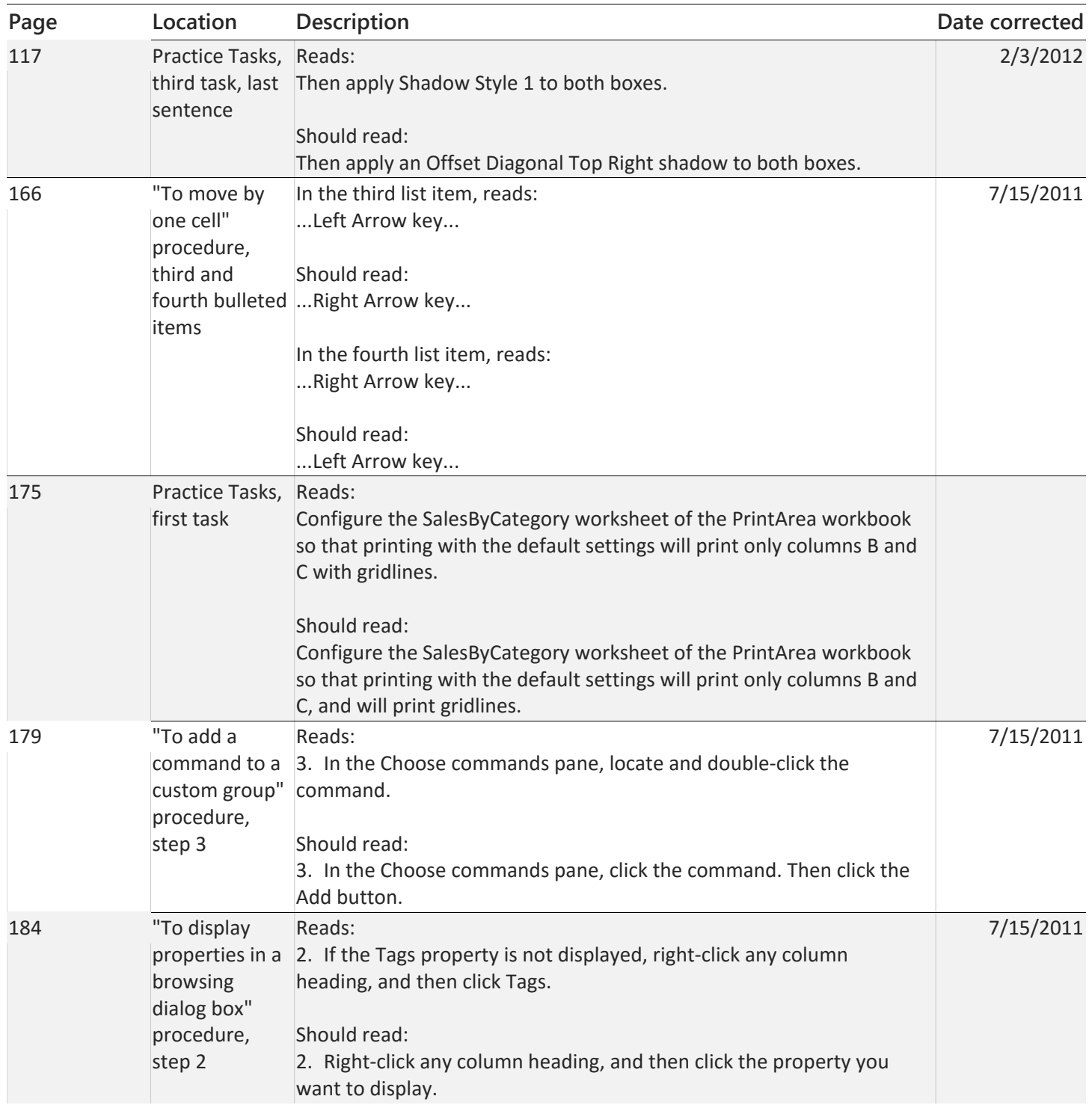

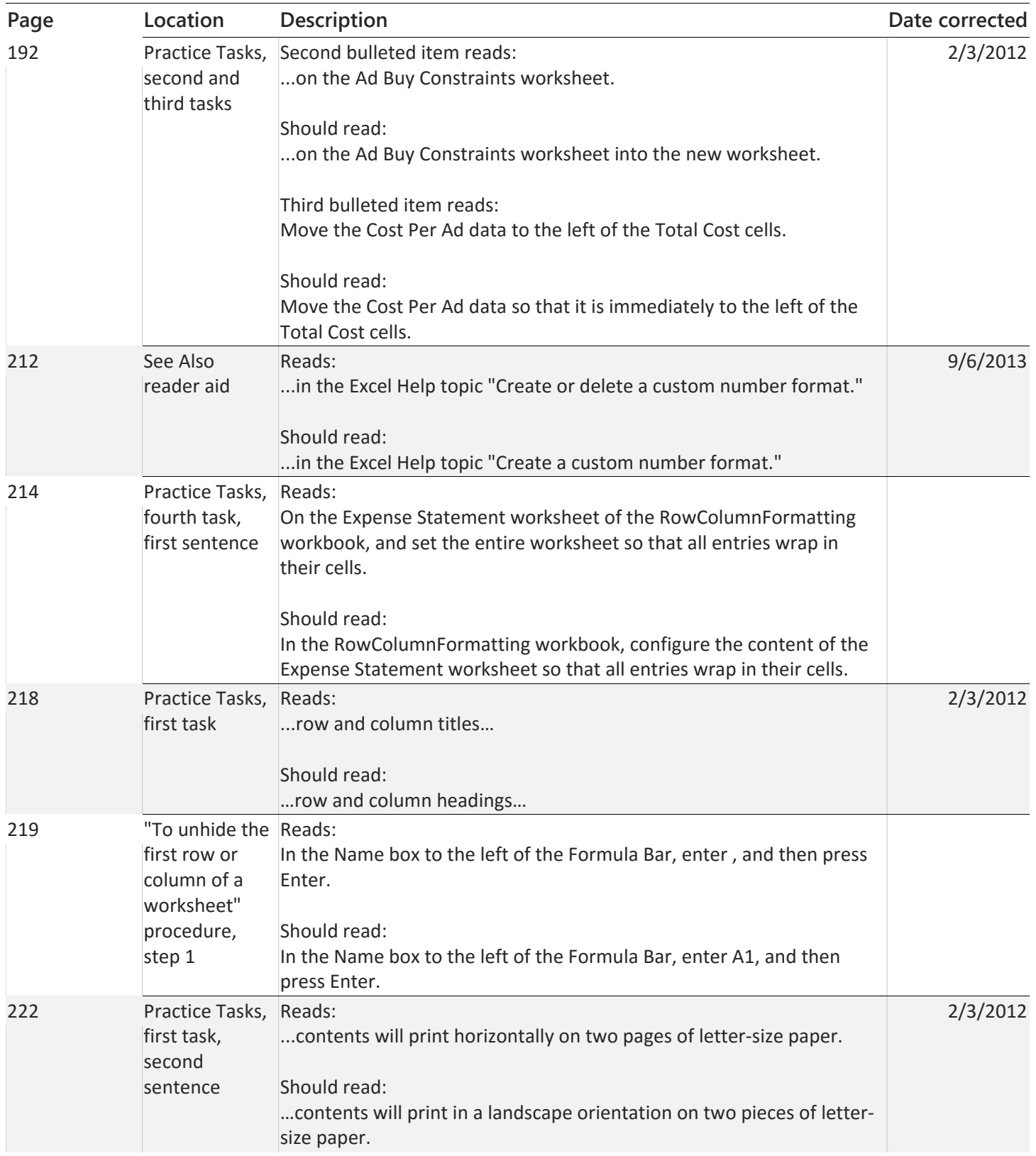

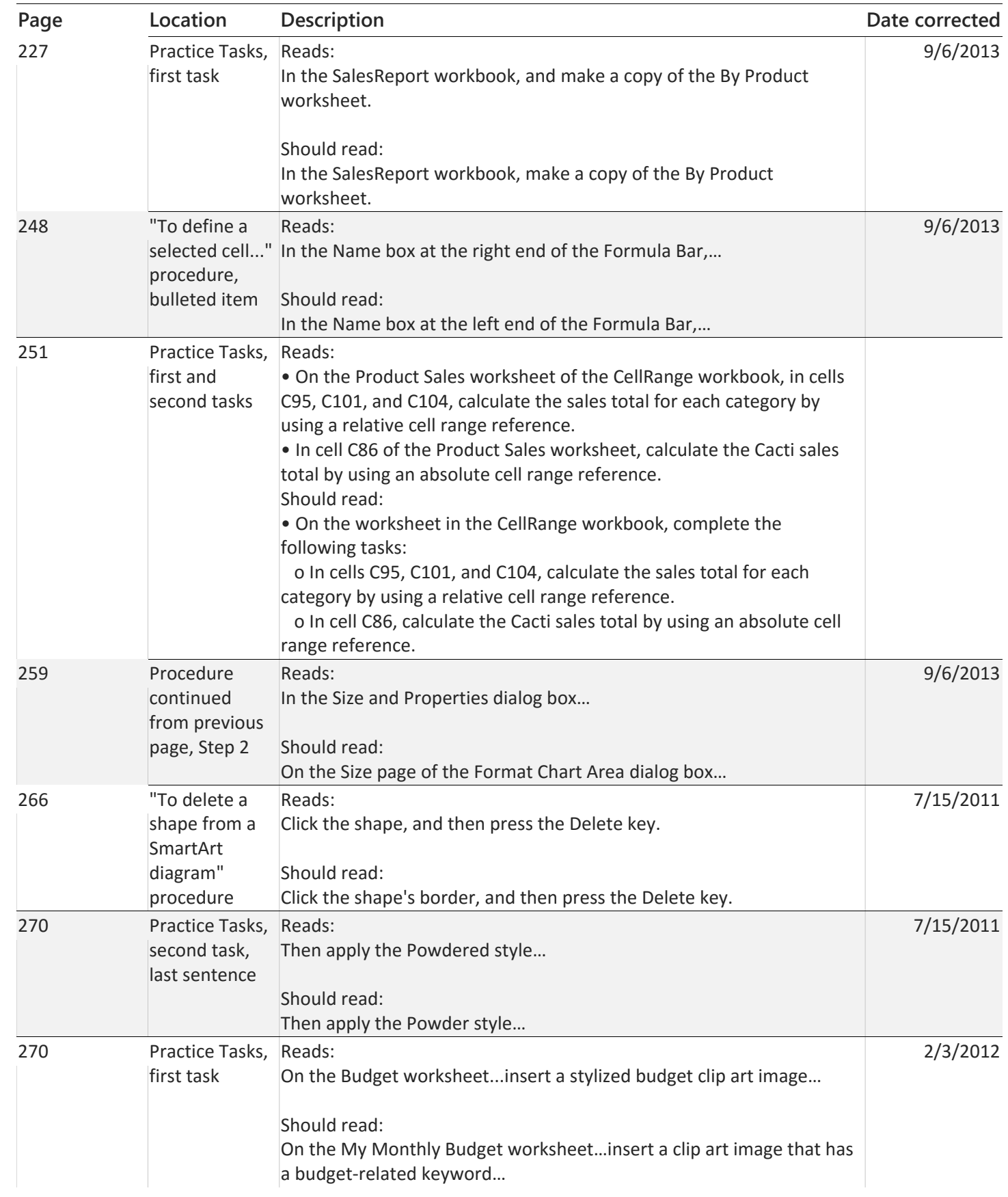

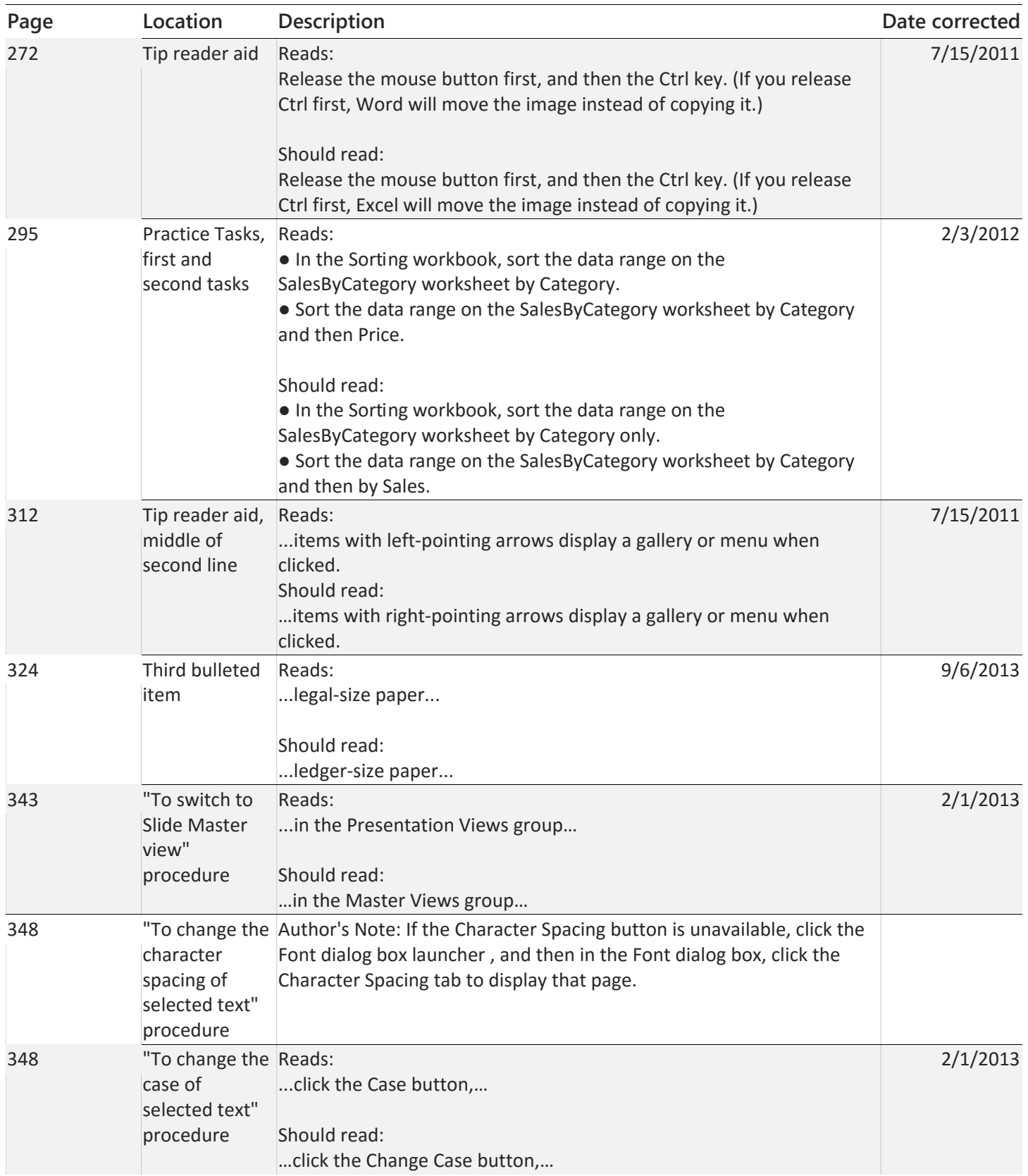

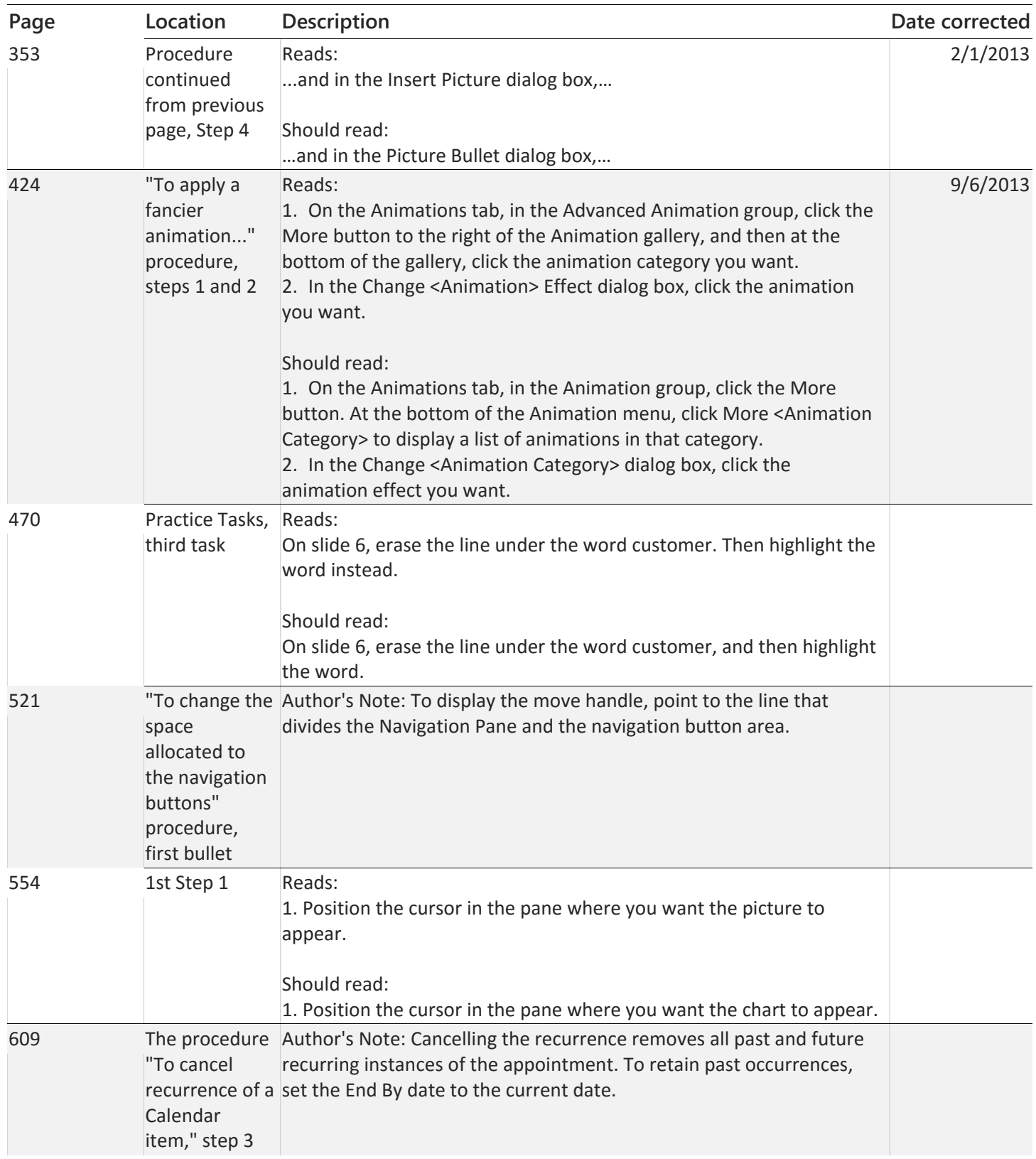

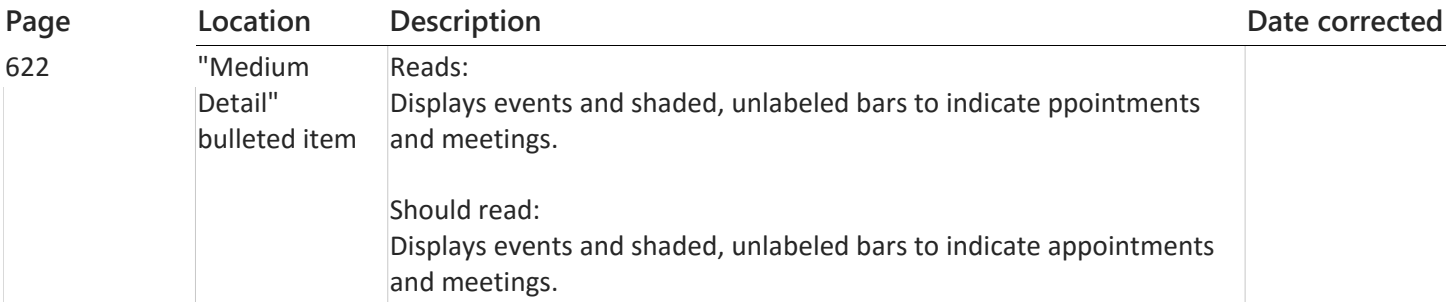